# **07 활용하기 쉬운 FTA-PASS**

# 체계적인 원산지 관리 시스템, FTA-PASS

- 민원 사례를 통한 FTA-PASS 활용 팁 -

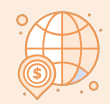

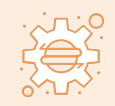

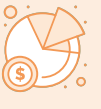

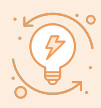

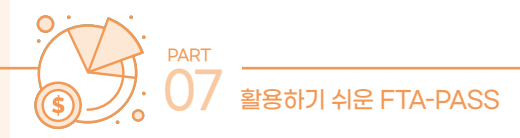

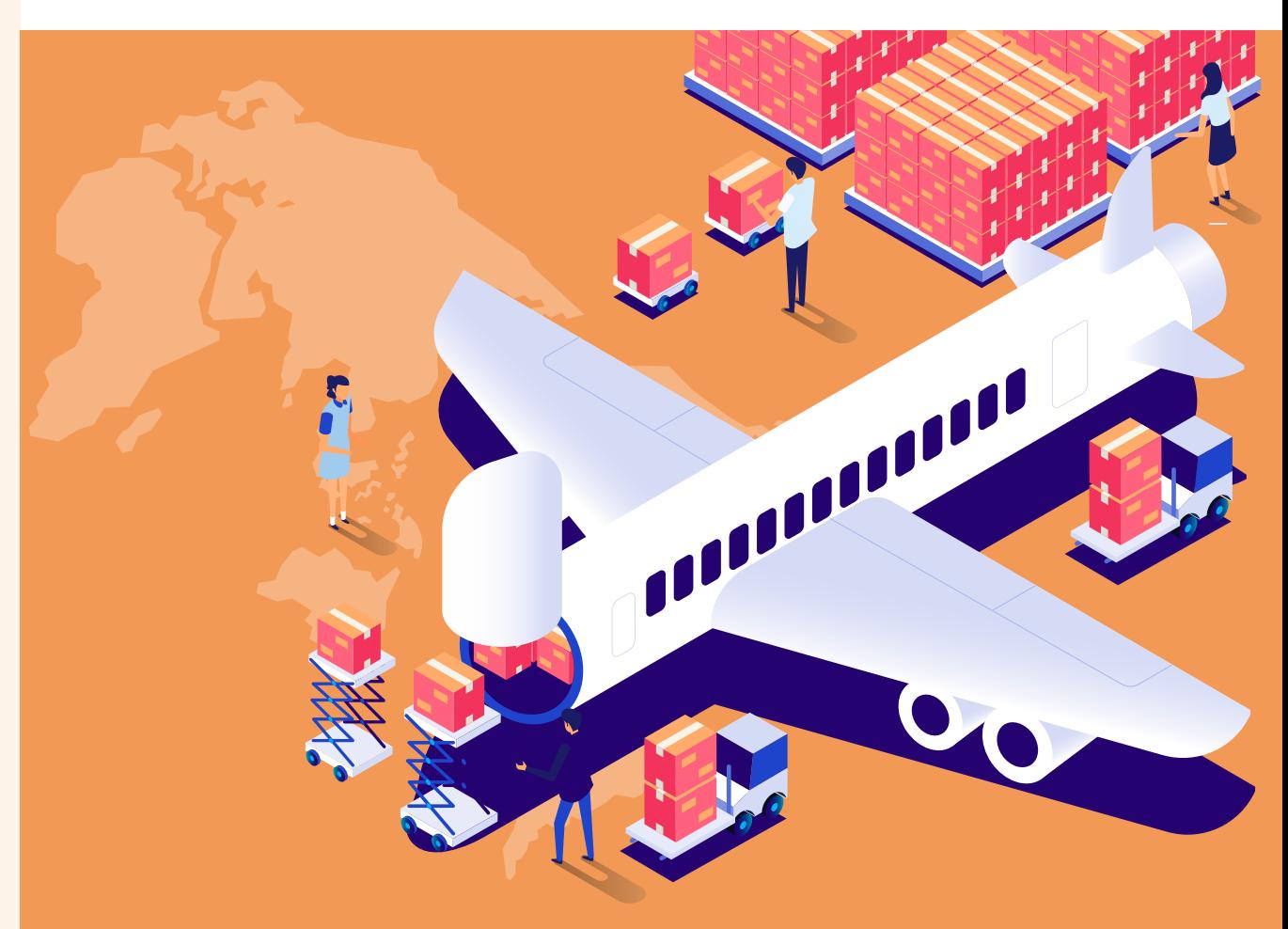

# **체계적인 원산지 관리 시스템, FTA-PASS** - 민원 사례를 통한 FTA-PASS 활용 팁 -

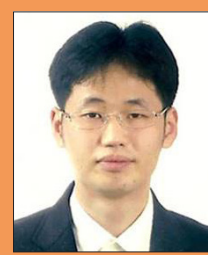

구본현 한국원산지정보원 과장 원산지관리사

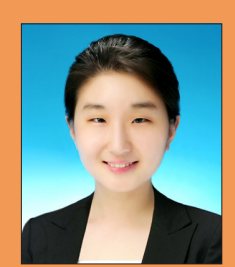

김소연 한국원산지정보원 원산지관리사

FTA-PASS는 2010년 관세청 주관으로 한국원산지정보원에서 개발한 원산지 관 리 시스템으로, 수출/제조 기업의 체계적인 원산지 관리 업무 지원을 위해 무료로 보 급하고 있다.

사용자는 FTA-PASS에서 원산지 판정, 원산지 증명 서류 발급과 유통, 원산지 입 증 자료 보관, 사후 검증 대비 등이 가능하다.

원산지 관리를 하다 보면 신규 발효 또는 원산지 기준이 업데이트되는 협정들로 인 해 머리가 복잡해진다. 이러한 정보들에 기민하게 대응하는 것이 가장 좋지만 격무에 시달리다 보면 놓치는 경우도 빈번하다. 따라서 이러한 정보를 원산지 관리 시스템을 통해 체계적으로 관리하여 원산지를 판별하는 것이 바람직하다.

이번 호에서는 원산지 관리 시스템인 FTA-PASS를 통해 원산지를 판정할 때 확인 하면 좋은 사례들을 살펴보자.

**1. 원산지 판정에 대하여**

시스템을 통해 제품의 원산지를 판정하기 위해서는 거래처와 수출 물품 및 구성품 에 대한 원산지 정보를 등록해야 한다. FTA-PASS에 매입처 및 매출처 정보, 자재명 세서(BOM) 정보, 관리해야 하는 물품의 기본 정보·세번·단가 정보를 등록한 다음 원 산지 판정을 수행한다.

원산지 판정은 모든 협정에 대해 수행할 수 있으며, 가장 많이 활용하는 원산지 결 정 기준은 세번 변경 기준(+미소 기준)과 부가가치 기준이다. 원산지 판정이 필요한 물품을 선택한 다음 판정 시작 버튼을 클릭하면 사용자가 앞서 입력한 원산지 정보를 토대로 시스템이 원산지 결정 기준에 맞춰 물품의 원산지를 판정한다.

세번 변경 기준만을 사용하여 원산지 판정을 수행하려는 경우 일괄 판정 메뉴의 물 품별(생산일) 탭에서 진행한다. 해당 탭은 생산 정보를 바탕으로 원산지 판정을 수행 하기 때문에 미소 기준 또는 부가가치 기준은 적용할 수 없다.

세번 변경 기준과 더불어 미소 기준, 부가가치 기준까지도 원산지 판정을 수행해야 하는 경우는 물품별(매출일) 탭에서 진행한다. 해당 탭은 매출 정보를 바탕으로 원산 지 판정을 수행하며, 원산지확인서 발급 기업이 가장 많이 활용하고 있다.

특정 매출처를 기준으로 원산지 판정을 수행하고 싶은 경우에는 매출처별 탭에서 원산지 판정을 수행한다. 원산지 판정이 완료된 건의 물품 수가 40건 이하일 경우, 원

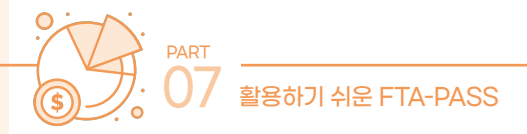

산지포괄확인서를 바로 작성할 수 있는 선택 발급 버튼이 생성된다. 선택 발급 버튼 은 원산지포괄확인서에 필요한 대부분의 정보가 자동으로 기재되어 사용자가 편리하 게 발급할 수 있도록 도와주는 기능이다. 다만 물품 수가 40개를 초과하는 경우에는 선택 발급 버튼을 활용할 수 없으며, 원산지확인서 메뉴에서 직접 작성해야 한다.

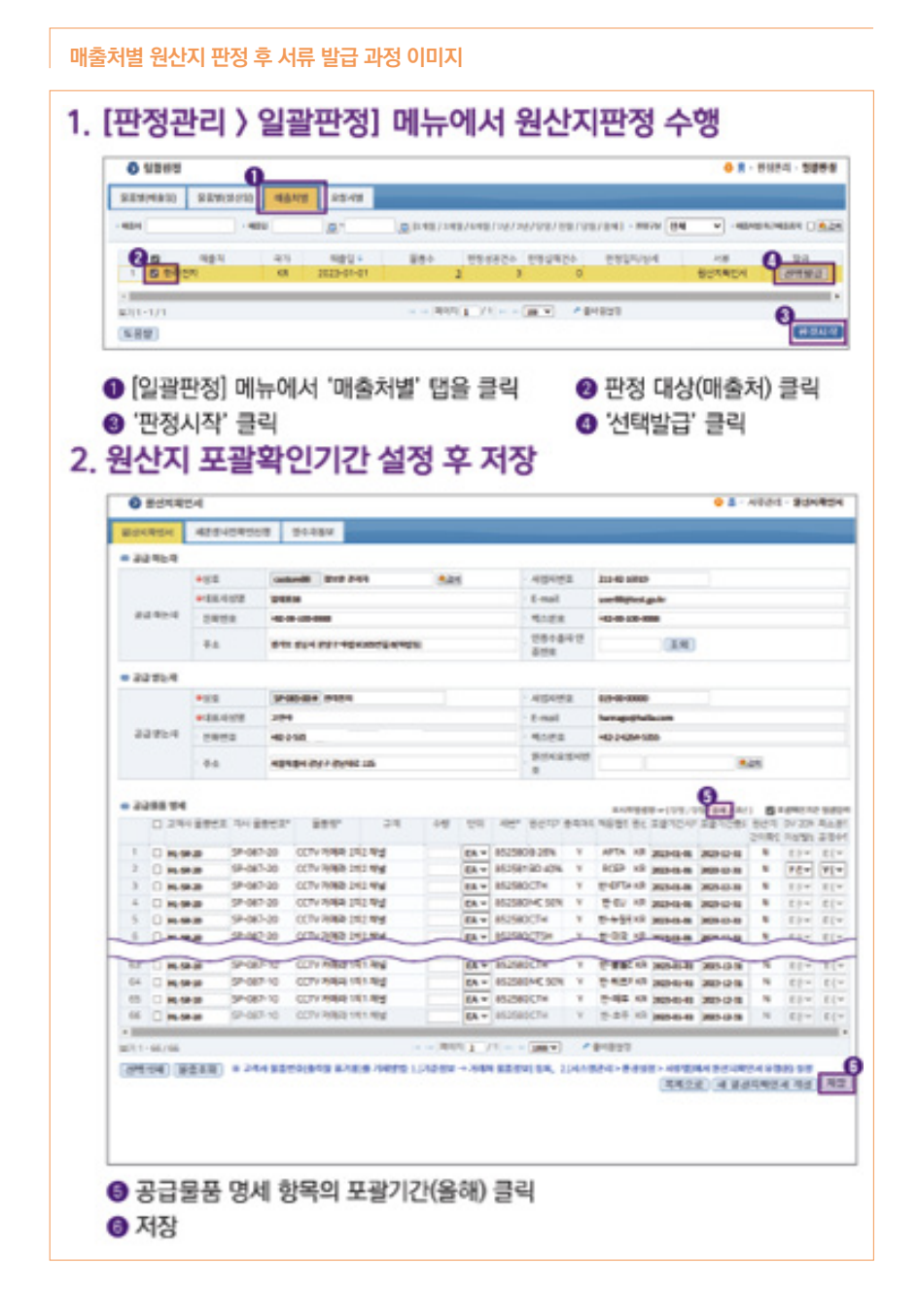

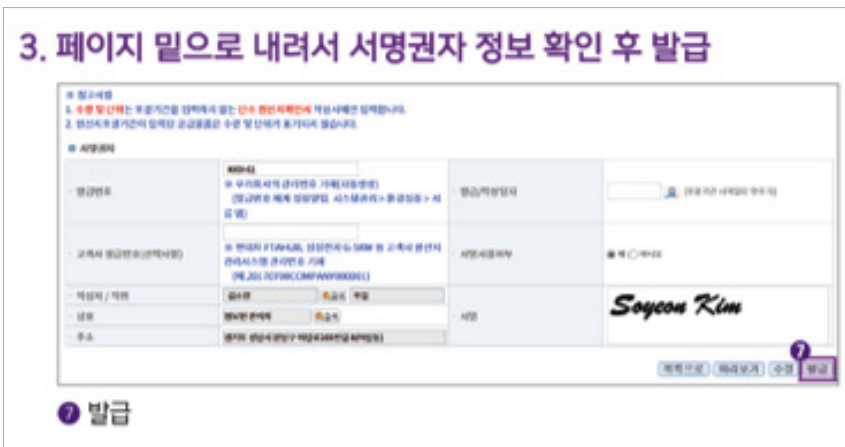

**2. 부가가치기준을 활용한 원산지 판정 결과 해석 Ⅰ**

원산지 판정을 완료한 다음 판정 이력 메뉴에서 원산지 충족 여부를 검토하다 보면 불충족되는 물품들이 발생한다. 협정별 원산지 결정 기준에 충족하지 않아서 불충족 으로 판정되는 경우도 있지만, 대개 정보 등록 단계에서 일부 정보를 누락해서 그렇 다. 정보를 정상적으로 등록하면 원산지가 충족될 가능성이 있으며, 충족 시 관세 혜 택을 받을 수 있다.

아래의 판정 이력 화면을 비교해 보면 결과 항목이 다른 것을 확인할 수 있다. 정상 판정된 물품의 결과는 16%로 APTA 원산지 결정 기준의 B55% 이하에 해당하지만, 오류 판정된 물품의 결과는 %로 퍼센티지 앞의 숫자가 없다. 공식을 살펴보면 B = (역외산 재료비 / 제품 가격) X 100인데 결과를 보면 역외산 재료비 부분이 공란이 다. 그럼 아래에 있는 역외산 항목에서 단가가 누락된 물품(카메라모듈)을 확인하여 구매 단가 메뉴에 정보를 등록하면 해결된다.

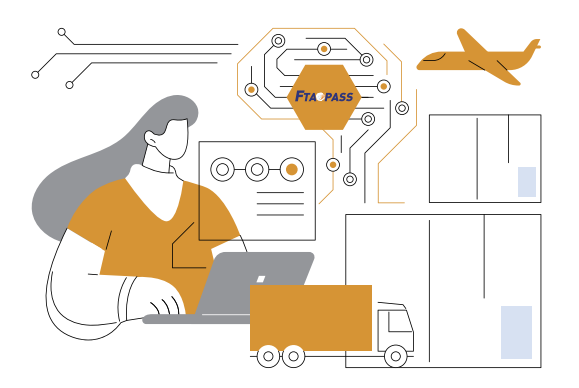

만약 구매 단가 메뉴에 정보가 이미 등록되어 있다면 자재명세서 메뉴로 이동하여 추가로 정보를 확인한다. 원산지 판정은 자재명세서 기준으로 진행되며, 가장 최신

| 총괄표<br>중국      | <b>APTA</b><br>중미 | <b>EFTA</b><br>칠레 | EU<br>캄보디아   | <b>RCEP</b><br>캐나다         | 뉴질랜드<br>콜롬비아 | 마국<br>뒤르키예   | 베트남    | 제루             | 싱가포르<br>호주               |               | 아세안           | 영국                                | 이스라엘                                            | 인도                      |    | 인도네시아   |
|----------------|-------------------|-------------------|--------------|----------------------------|--------------|--------------|--------|----------------|--------------------------|---------------|---------------|-----------------------------------|-------------------------------------------------|-------------------------|----|---------|
|                | › 원산지결정기준: B 55%  |                   |              | v                          |              |              |        |                |                          |               |               |                                   |                                                 |                         |    |         |
|                |                   | · 물품번호            |              |                            | SP-087-10    |              |        |                |                          | · 세번          |               |                                   |                                                 | 852580 [HS2017]         |    |         |
| 판정대상           |                   | 물품명               |              |                            |              | CCTV 카메라 1채널 |        |                |                          |               |               |                                   |                                                 |                         |    |         |
|                |                   |                   | · 적용협정(수출국가) |                            |              | APTA(한국)     |        |                |                          | · 판정일시        |               |                                   |                                                 | 2024-02-28 17:26:22     |    |         |
| 판정결과           |                   | 불충족               |              |                            |              |              | · 자재물품 |                |                          |               | 자재물품 상세       |                                   |                                                 |                         |    |         |
|                | 부가가치기준(불충족)       |                   |              |                            |              |              |        |                |                          |               |               |                                   |                                                 |                         |    |         |
| 기준             |                   |                   | B 55% 이하     |                            |              |              |        |                |                          |               |               |                                   |                                                 |                         |    |         |
| 결과             |                   |                   |              | $% = ( / 868) X 100$       |              |              |        |                |                          |               |               |                                   |                                                 |                         |    |         |
| 공식             |                   |                   |              | B = (역외산 재료비 / 제품가격) X 100 |              |              |        |                |                          |               |               |                                   |                                                 |                         |    |         |
|                | 버퍼 사용여부           |                   | 아니오          |                            |              |              |        |                |                          | · 부가가치 버퍼율(%) |               |                                   | 5                                               |                         |    |         |
|                |                   |                   | 역내산          |                            |              |              |        |                |                          |               |               | 역외산                               |                                                 |                         |    |         |
|                | 물품번호 ≑            | 물품명               |              | 매입처                        | 세번           | 가격           |        |                |                          | 물품번호 ◆        |               | 물품명                               |                                                 | 매입처                     | 세번 | 가격      |
| 1              | SP-087-02         | 렌즈                |              | 강원전자                       | 900211       | 38           |        | 1              | SP-087-01                |               | 카메라모듈         |                                   |                                                 | Beijing Electron 852412 |    |         |
| $\overline{2}$ | SP-087-05         | 스위치               |              | 백령전자                       | 853650       | 130          |        | $\overline{2}$ | SP-087-03                |               | 커페시터<br>10메모리 |                                   | French Electron 853221<br>Tokyo Electron 854232 |                         |    | 27      |
|                |                   |                   |              |                            |              |              |        | 3<br>4         | SP-087-04<br>SP-087-06-1 |               |               | 폴라스틱 케이스 1U Balhaeman Elec 392329 |                                                 |                         |    | 33      |
|                |                   |                   |              |                            |              |              |        |                |                          |               |               |                                   |                                                 |                         |    | 30      |
|                |                   |                   |              |                            |              |              |        |                |                          |               |               |                                   |                                                 |                         |    |         |
|                |                   |                   |              |                            | ▶ 출바꿈설정      |              |        |                |                          |               |               | □ <= 페이지 1 / 1 ▶ ▶ 100 ▼          |                                                 |                         |    | ▶ 출바꿈설정 |
|                |                   |                   |              |                            |              |              |        | 보기 1 - 4 / 4   |                          |               |               |                                   |                                                 |                         |    |         |
| 보기 1 - 2 / 2   |                   |                   |              |                            |              |              |        |                |                          |               |               |                                   |                                                 |                         |    |         |

정상 판정

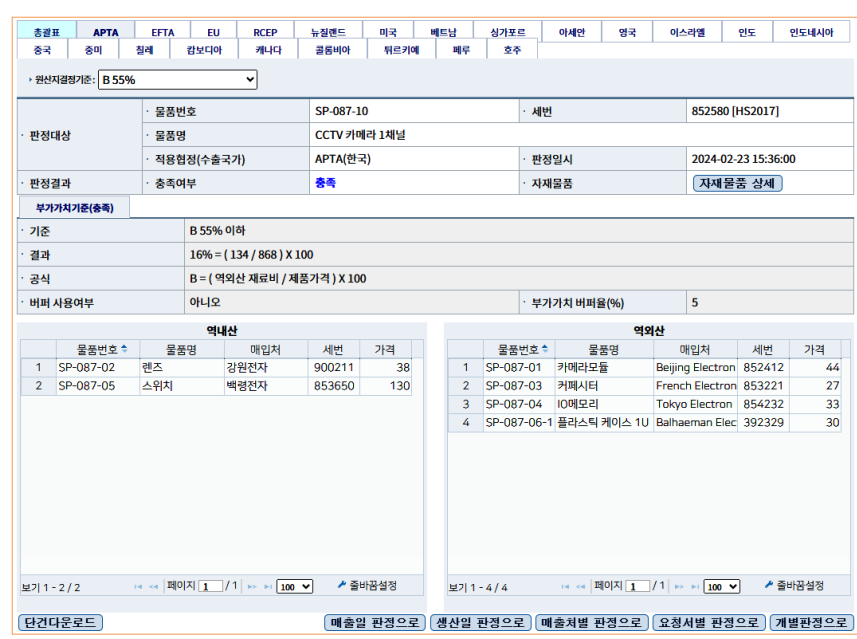

#### 판정 이력 화면 이미지

07 활용하기 쉬운 FTA-PASS

PART

일자이면서 자재명세서 매입 일자를 초과하지 않는 구매 정보를 호출하여 판정한다. 따라서 자재명세서를 구성할 때 등록한 원재료 정보가 구매 단가 메뉴의 정보와 일치 하지 않으면 원산지 판정 수행 시 불충족 결과를 초래할 수 있다.

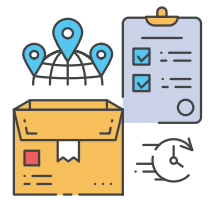

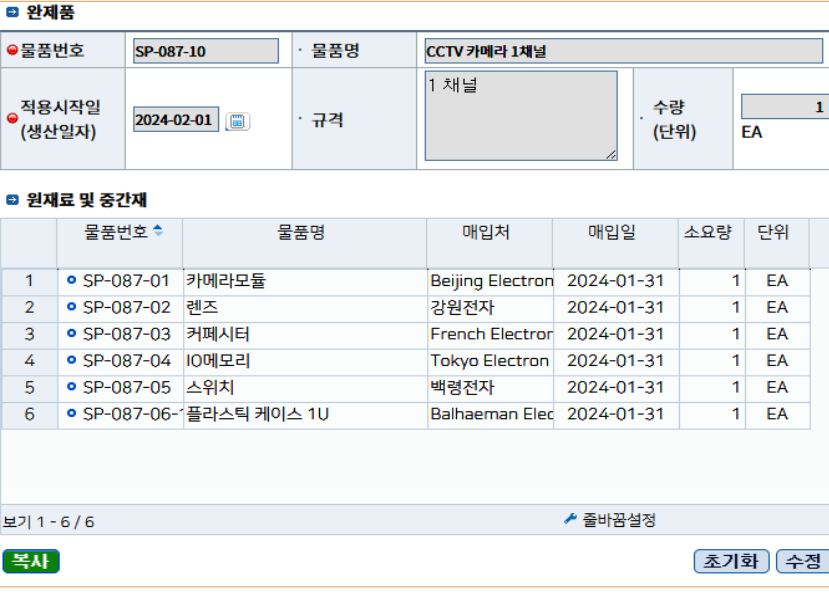

자재명세서 정상 등록

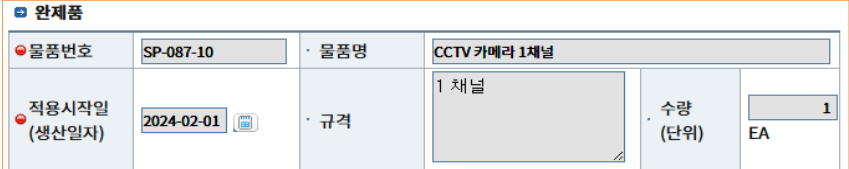

#### ◎ 원재료 및 중간재

자재명세서 메뉴 이미지

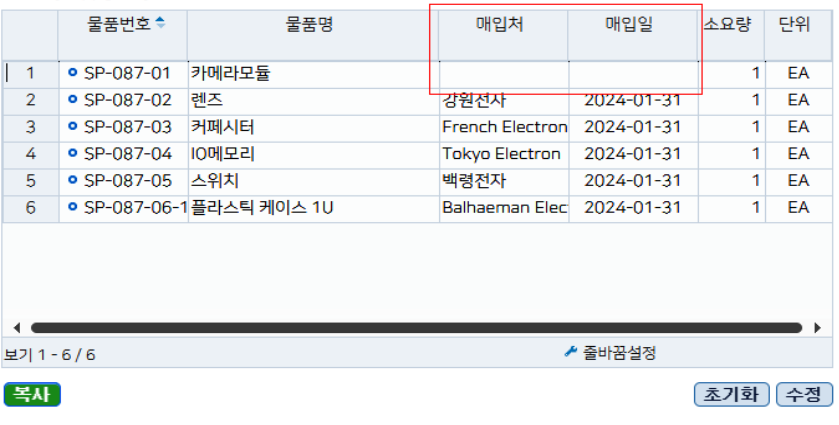

자재명세서 오류 등록

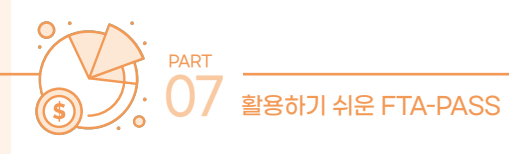

### 구매 단가 메뉴 이미지 1

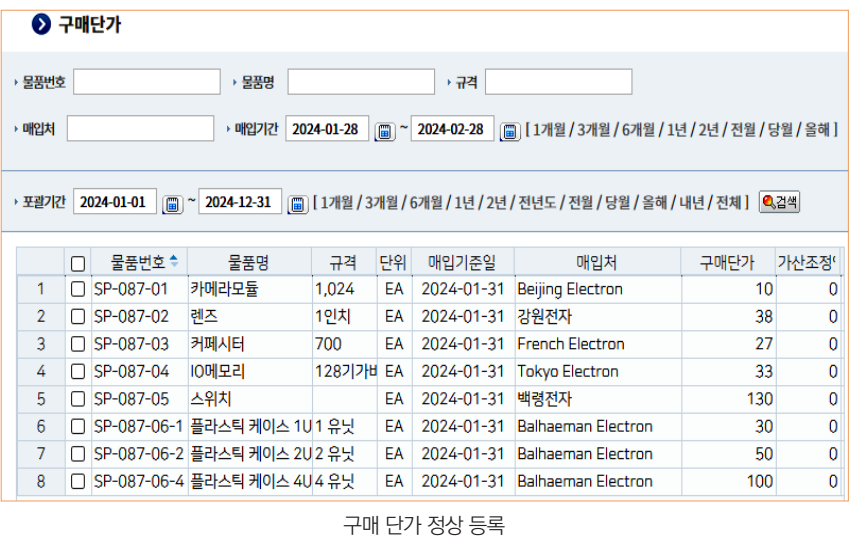

## 구매 단가 메뉴 이미지 2

| $\odot$ 구매단가                                                                                                    |   |             |                             |        |    |            |                                                                                     |      |              |  |  |  |  |
|----------------------------------------------------------------------------------------------------|---|-------------|-----------------------------|--------|----|------------|-------------------------------------------------------------------------------------|------|--------------|--|--|--|--|
| ▶ 물품번호                                                                                                    |   |             | 물품명<br>k                    | ▶ 규격   |    |            |                                                                                     |      |              |  |  |  |  |
| ▶ 매입처<br>▶ 매입기간<br>2024-01-28<br>[Fig] [ 1개월 / 3개월 / 6개월 / 1년 / 2년 / 전월 / 당월 / 올해 ]<br>$\mathbb{E}$<br>2024-02-28 |   |             |                             |        |    |            |                                                                                     |      |              |  |  |  |  |
|                                                                                                    |   |             |                             |        |    |            |                                                                                     |      |              |  |  |  |  |
| ▶ 포괄기간                                                                                                    |   | 2024-01-01  | $\boxed{2024-12-31}$        |        |    |            | 圖   [1개월 / 3개월 / 6개월 / 1년 / 2년 / 전년도 / 전월 / 당월 / 올해 / 내년 / 전체 ]   <mark>ዺ</mark> 검색 |      |              |  |  |  |  |
|                                                                                                    |   |             |                             |        |    |            |                                                                                     |      |              |  |  |  |  |
|                                                                                                    | Π | 물품번호≑       | 물품명                         | 규격     | 단웨 | 매입기준일      | 매입처                                                                                 | 구매단가 | 가산조정'        |  |  |  |  |
| 1                                                                                                    | П | SP-087-01   | 카메라모듈                       | 1,024  | EĄ | 2024-02-07 | 대구전자                                                                                | 10   | 0            |  |  |  |  |
| $\overline{2}$                                                                                                    | п | SP-087-02   | 렌즈                          | 1인치    | EA | 2024-01-31 | 강원전자                                                                                | 38   | 0            |  |  |  |  |
| 3                                                                                                    | п | SP-087-03   | 커페시터                        | 700    | EA | 2024-01-31 | <b>French Electron</b>                                                              | 27   | $\bf{0}$     |  |  |  |  |
| 4                                                                                                    | П | SP-087-04   | 10메모리                       | 128기가비 | EA | 2024-01-31 | <b>Tokyo Electron</b>                                                               | 33   | $\mathbf 0$  |  |  |  |  |
| 5                                                                                                    | п | SP-087-05   | 스위치                         |        | EA | 2024-01-31 | 백령전자                                                                                | 130  | $\mathbf{0}$ |  |  |  |  |
|                                                                                                    |   |             |                             |        | EA | 2024-01-31 | <b>Balhaeman Electron</b>                                                           |      |              |  |  |  |  |
| 6                                                                                                    | П | SP-087-06-1 | 플라스틱 케이스 1U1 유닛             |        |    |            |                                                                                     | 30   | $\mathbf{0}$ |  |  |  |  |
| 7                                                                                                    | П |             | SP-087-06-2 플라스틱 케이스 2U2 유닛 |        | EA | 2024-01-31 | <b>Balhaeman Electron</b>                                                           | 50   | $\mathbf 0$  |  |  |  |  |

구매 단가 오류 등록

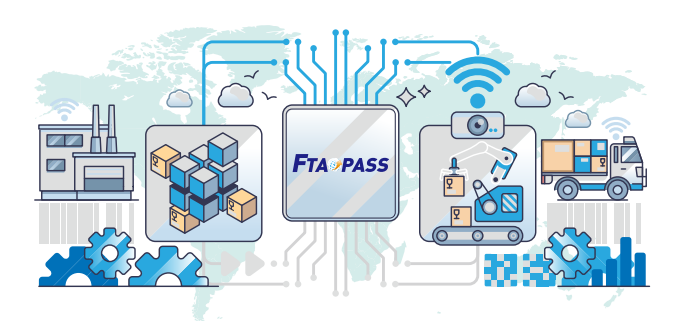

**3. 부가가치 기준을 활용한 원산지 판정 결과 해석 Ⅱ**

구매 정보에 문제가 없지만 앞의 사례와 동일하게 오류 판정되는 경우도 있다. 정 상 판정된 물품의 결과는 16%로 APTA 원산지 결정 기준의 B55% 이하에 해당하지 만, 오류 판정된 물품의 결과는 %로 퍼센티지 앞의 숫자가 없다. 공식을 살펴보면 B = (역외산 재료비 / 제품 가격) X 100인데 결과를 보면 제품 가격 부분이 공란이다. 그럼 판매 단가 메뉴에서 판매 정보를 등록하면 해결된다.

#### 원산지 판정 이미지

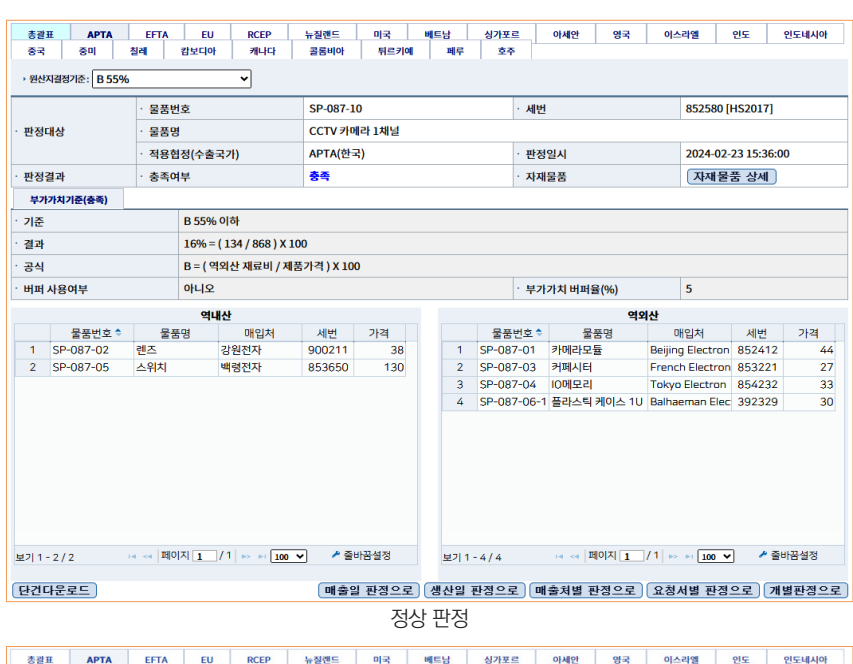

| 총괄표                         |                | <b>APTA</b>      | <b>EFTA</b> | EU                       | <b>RCEP</b>                                                                                                    | 뉴질랜드                       | 이국           | 베트남                     | 싱가포르         |        | 아세안           | 영국 | 이스라엘                              | 인도                  | 인도네시아   |
|-----------------------------|----------------|------------------|-------------|--------------------------|----------------------------------------------------------------------------------------------------|----------------------------|--------------|-------------------------|--------------|--------|---------------|----|-----------------------------------|---------------------|---------|
| 중국                          |                | 중미               | 칠레          | 감보디아                     | 캐나다                                                                                                    | 콜롬비아                       | 뒤르키예         | 페루                      | 支卒           |        |               |    |                                   |                     |         |
|                             |                | › 원신지결정기준: B 55% |             |                          | $\checkmark$                                                                                                    |                            |              |                         |              |        |               |    |                                   |                     |         |
| 물품번호                        |                |                  |             |                          |                                                                                                    | SP-087-10                  |              |                         |              |        |               |    | 852580 [HS2017]                   |                     |         |
| 물품명<br>판정대상<br>· 적용협정(수출국가) |                |                  |             |                          | CCTV 카메라 1채널                                                                                                    |                            |              |                         |              |        |               |    |                                   |                     |         |
|                             |                |                  |             |                          |                                                                                                    |                            | APTA(한국)     |                         |              |        | · 판정일시        |    |                                   | 2024-02-28 18:24:03 |         |
|                             | 판정결과<br>· 충족여부 |                  |             |                          | 불충족                                                                                                    |                            |              |                         |              | · 자재물품 |               |    | 자재물품 상세                           |                     |         |
|                             |                | 부가가치기준(불충족)      |             |                          |                                                                                                    |                            |              |                         |              |        |               |    |                                   |                     |         |
| 기준                          |                |                  |             | B 55% 이하                 |                                                                                                    |                            |              |                         |              |        |               |    |                                   |                     |         |
|                             |                |                  |             |                          |                                                                                                    |                            |              |                         |              |        |               |    |                                   |                     |         |
| 결과                          |                |                  |             | $% = (100)$ $\times$ 100 |                                                                                                    |                            |              |                         |              |        |               |    |                                   |                     |         |
| 공식                          |                |                  |             |                          |                                                                                                    | B = (역외산 재료비 / 제품가격) X 100 |              |                         |              |        |               |    |                                   |                     |         |
|                             | 버퍼 사용여부        |                  |             | 아니오                      |                                                                                                    |                            |              |                         |              |        | · 부가가치 버퍼율(%) |    | 5                                 |                     |         |
|                             |                |                  |             | 역내산                      |                                                                                                    |                            |              |                         |              |        |               |    | 역외산                               |                     |         |
|                             |                | 물품번호 ←           |             | 물품명                      |                                                                                                    | 매입처                        | 세번<br>가      |                         |              | 물품번호 ≑ | 물품명           |    | 매입처                               | 세번                  | 가격      |
|                             |                | SP-087-02        | 렌즈          |                          | 강원전자                                                                                                    |                            | 900211       | 1                       | SP-087-01    |        | 카메라모듈         |    | Beijing Electron 852412           |                     | 10      |
| $\overline{2}$              |                | SP-087-05        | 스위치         |                          | 백령전자                                                                                                    |                            | 853650       | $\overline{\mathbf{c}}$ | SP-087-03    |        | 커페시터          |    | French Electron 853221            |                     | 27      |
|                             |                |                  |             |                          |                                                                                                    |                            |              | 3                       | SP-087-04    |        | <b>IO메모리</b>  |    | Tokyo Electron 854232             |                     | 33      |
|                             |                |                  |             |                          |                                                                                                    |                            |              | 4                       | SP-087-06-1  |        |               |    | 폴라스틱 케이스 1U Balhaeman Elec 392329 |                     | 30      |
| 보기 1 - 2 / 2                |                |                  |             |                          | $\begin{tabular}{c c c c c c c c} \hline $\left \mathbf{a}\right \left\langle \mathbf{a}\right \mathbf{b}\right]\mathbf{c} & $\mathbf{b}=\mathbf{b}=\mathbf{b}=\mathbf{b}=\mathbf{b}=\mathbf{b}=\mathbf{b}=\mathbf{b}=\mathbf{b}=\mathbf{b}=\mathbf{b}=\mathbf{b}=\mathbf{b}=\mathbf{b}=\mathbf{b}=\mathbf{b}=\mathbf{b}=\mathbf{b}=\mathbf{b}=\mathbf{b}=\mathbf{b}=\mathbf{b}=\mathbf{b}=\mathbf{b}=\mathbf{b}=\mathbf{b}=\mathbf{b$ |                            | Þ<br>▶ 줄바꿈설정 |                         | 보기 1 - 4 / 4 |        |               |    |                                   |                     | ▶ 줄바꿈설정 |
| 단건다운로드                      |                |                  |             |                          |                                                                                                    |                            | 매출일 판정으로     |                         | 생산일 판정으로     |        | 매출처별 판정으로     |    | 요청서별 판정으로                         |                     | 개별판정으로  |

오류 판정

**O7** 

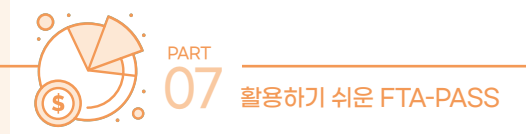

만약 판매 단가 메뉴에 정보가 이미 등록되어 있다면 누락된 정보나 잘못 등록한 정보가 있는지 확인한다. 매출일(2024-02-28)은 자재명세서 메뉴의 생산일(2024- 02-01) 이후에 발생해야 하며, 가격 기준은 협정에 올바르게 넣어야 한다. EXW 가 격 기준을 사용하는 협정은 EFTA, EU, 튀르키예, 캐나다, 영국, 이스라엘이며 FOB 가격 기준을 사용하는 협정은 칠레, 싱가포르, 미국, 호주, 콜롬비아, 인도, 중국, 베트 남, ASEAN, 페루, 뉴질랜드, 중미, APTA, RCEP, 캄보디아, 인도네시아다.

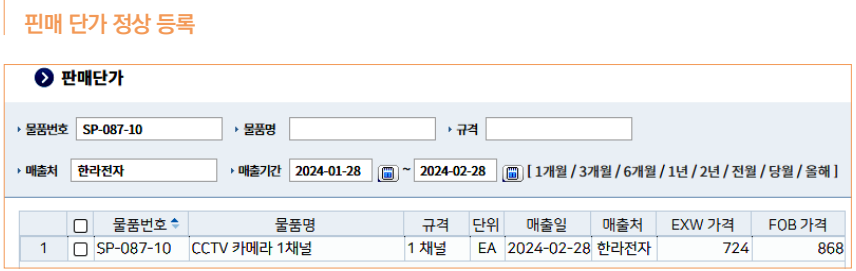

#### 판매 단가 오류 등록

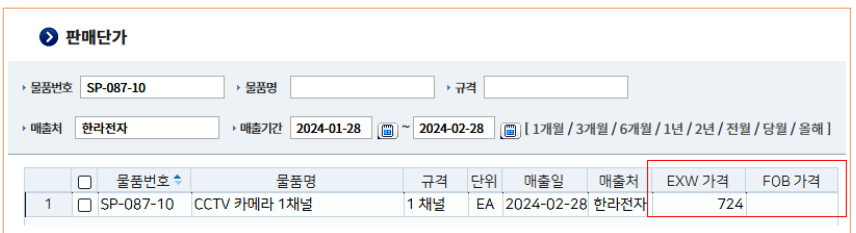

이처럼 원산지 판정이 불충족으로 결과가 나타나더라도 등록한 정보만 다시 살펴 보면 충분히 원산지 판정이 충족된 결과를 받을 수 있다. 이번 활용 사례와 같이 원산 지 관리 시스템을 사용하여 원산지를 체계적으로 관리한다면 관세 혜택을 충분히 누 릴 수 있음을 다시 한번 강조하며 마무리하겠다.

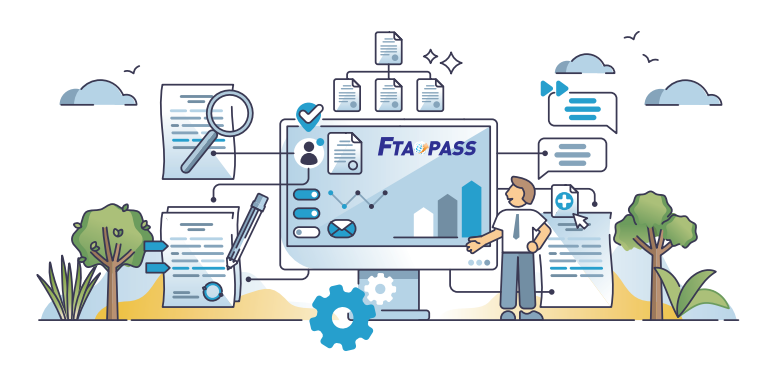

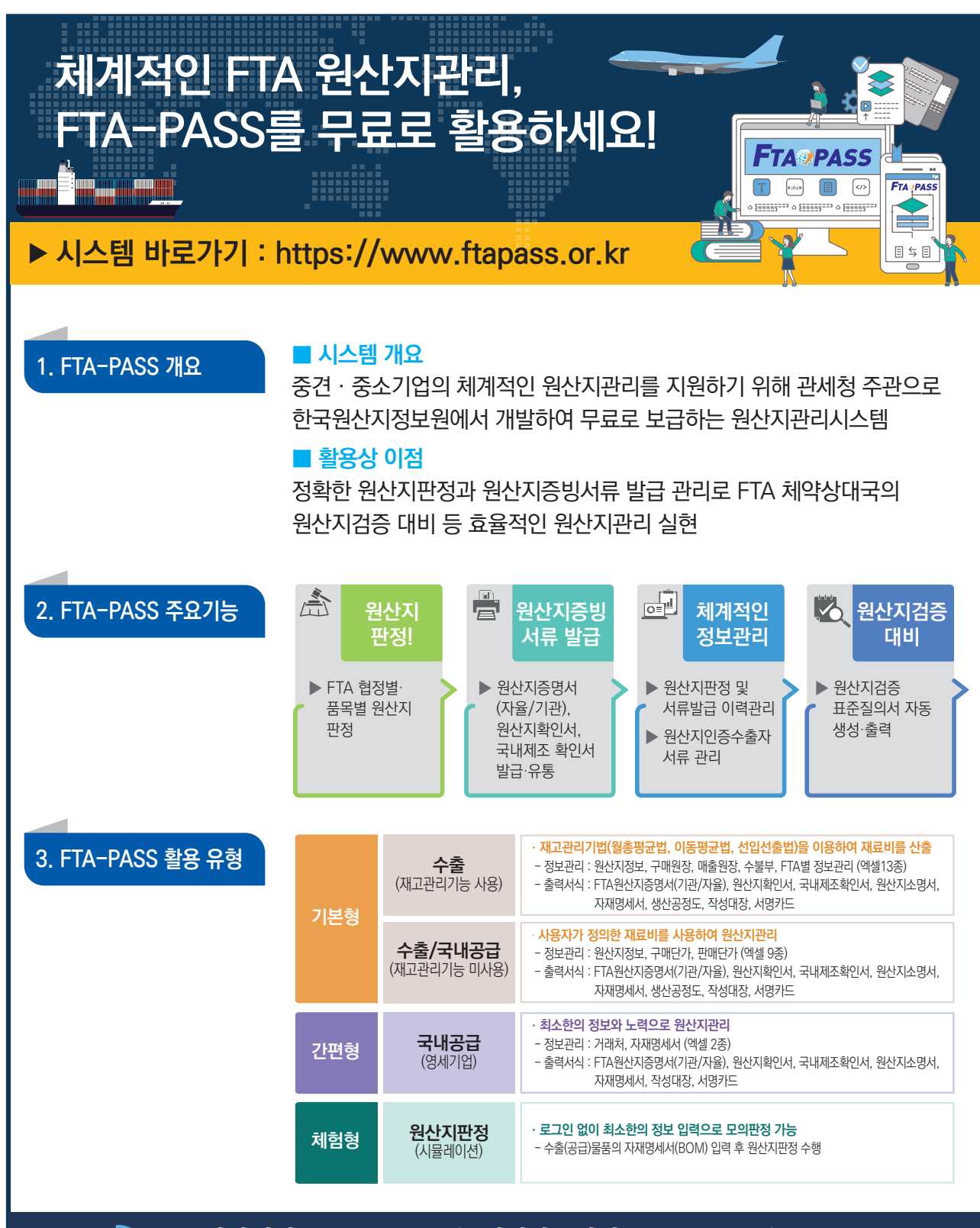

상담전화 : 1544-0645 (문의시간 : 평일 08:00~17:00) 문의메일 : fta-pass@origin.or.kr

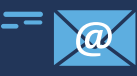